# SSNORO

#### **MANUAL DE USUARIO GENERALIDADES DE SINCRO - FONOAUDIOLOGÍA**

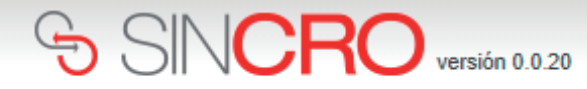

#### **Para comenzar a utilizar SINCRO,**

el Fonoadiólogo debe ingresar su nombre de usuario y contraseña y presionar el botón de *"Iniciar Sesión"*. Los datos de ingreso son remitidos previamente al correo proporcionado por el profesional.

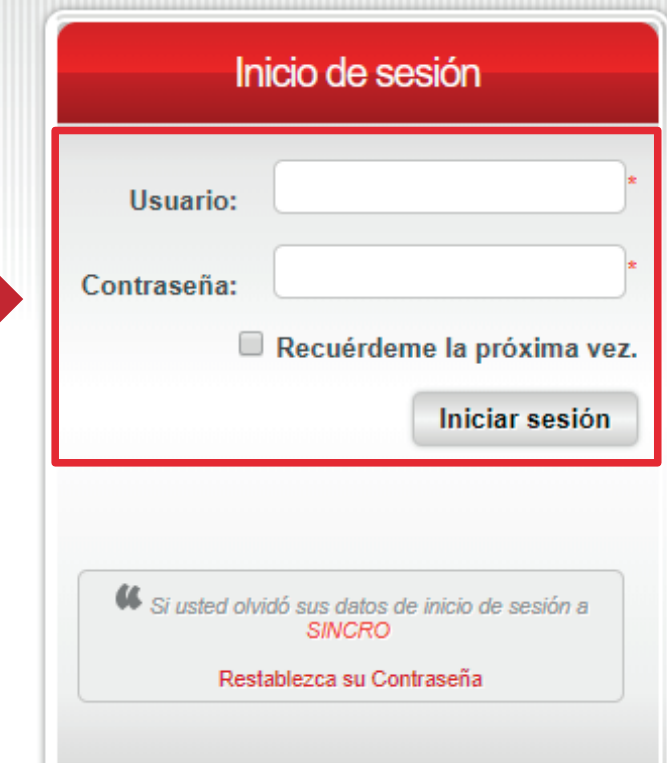

 $\mathcal{L}(\mathcal{A})$ 

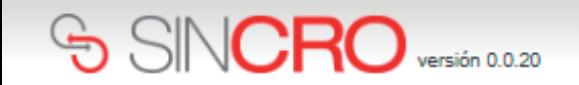

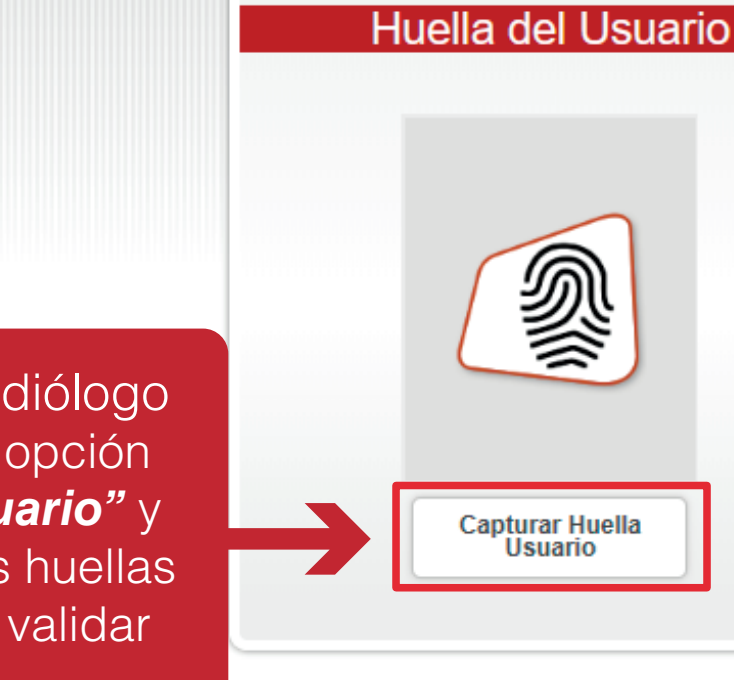

El profesional Fonoaudiólogo deberá dar clic en la opción *"Capturar Huella Usuario"* y generar captura de las huellas solicitadas, logrando validar su identidad.

#### SINCRO versión 0.0.20

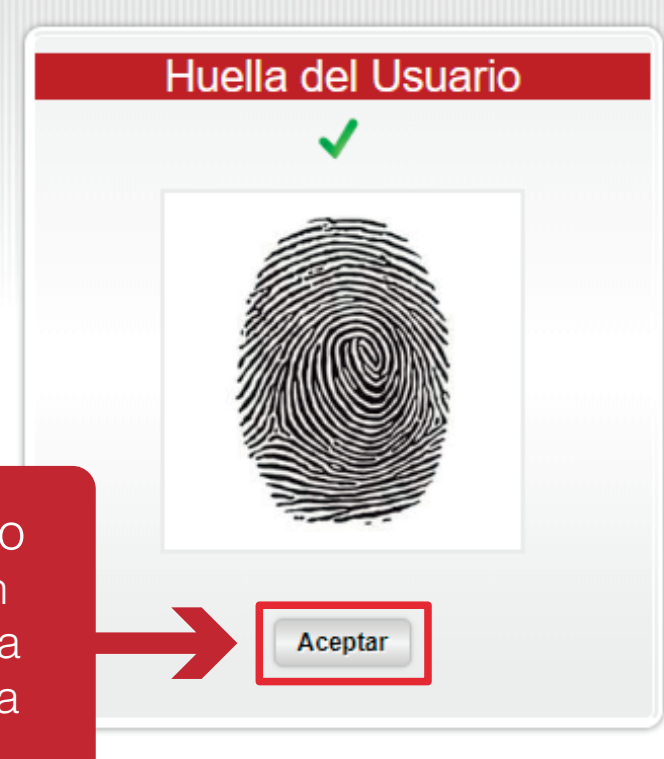

El profesional Fonoaudiólogo deberá seleccionar la opción "*Aceptar",* dando clic sobre la misma, así ingresará de forma automática a **SINCRO.**

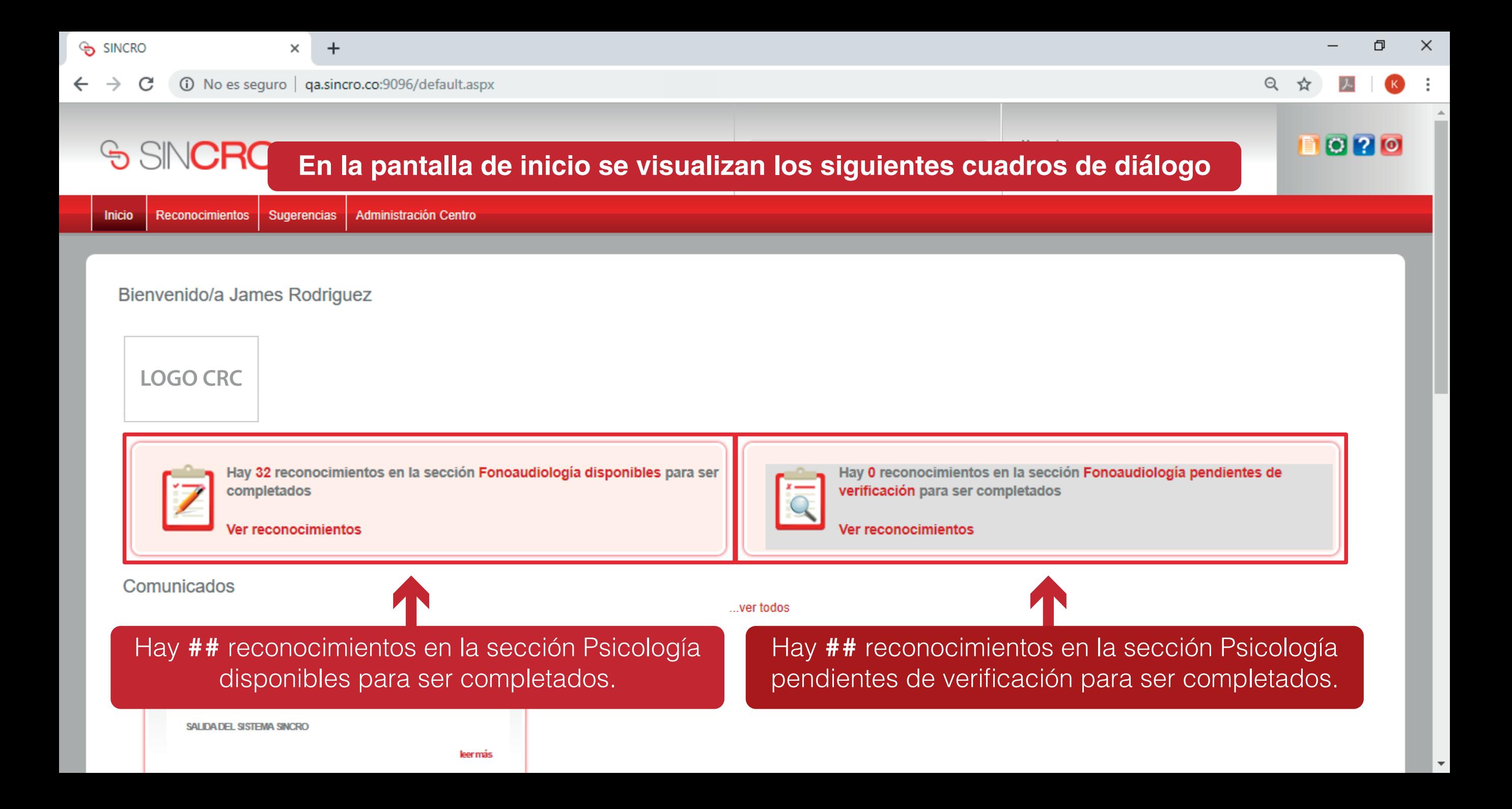

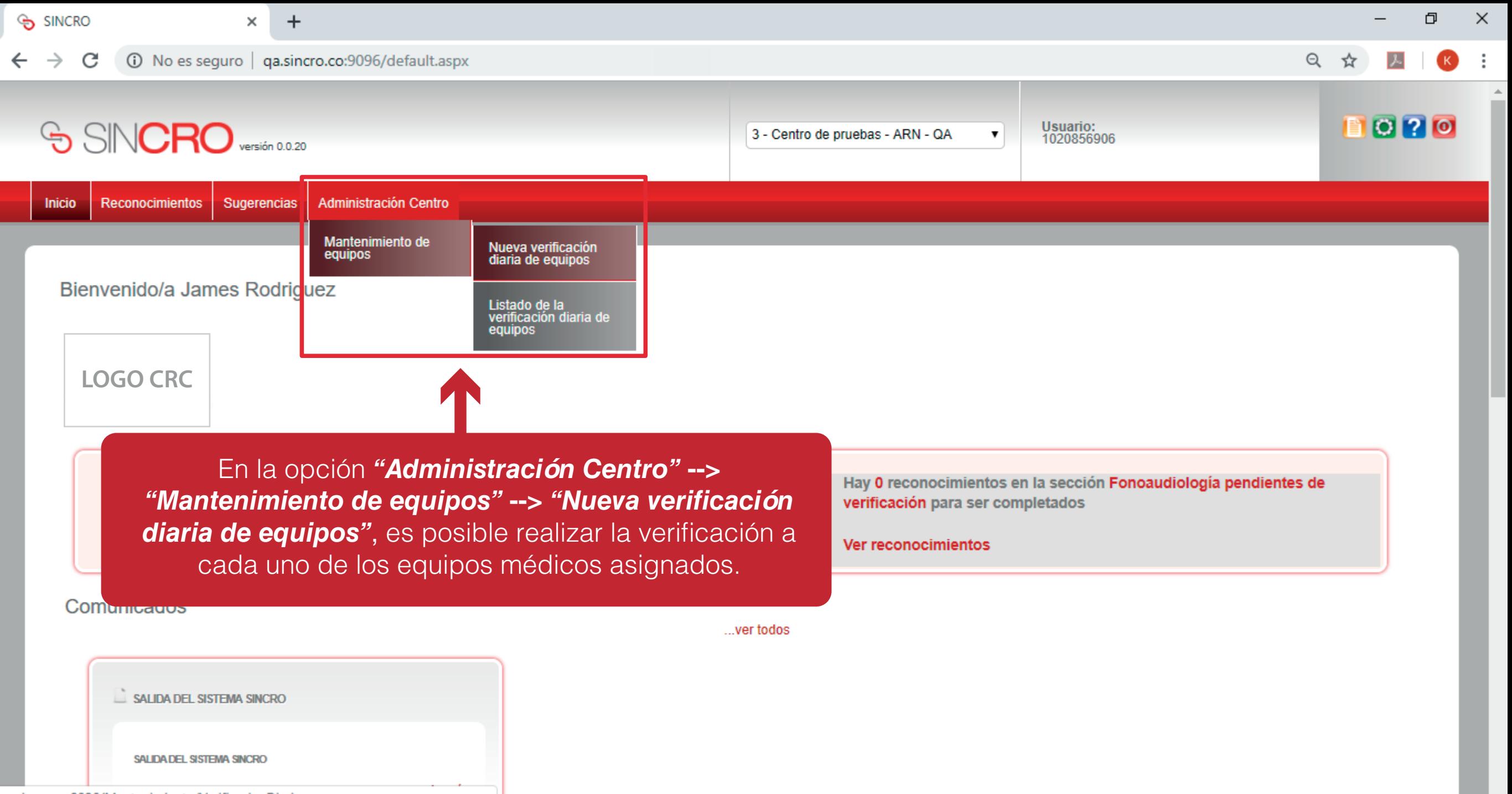

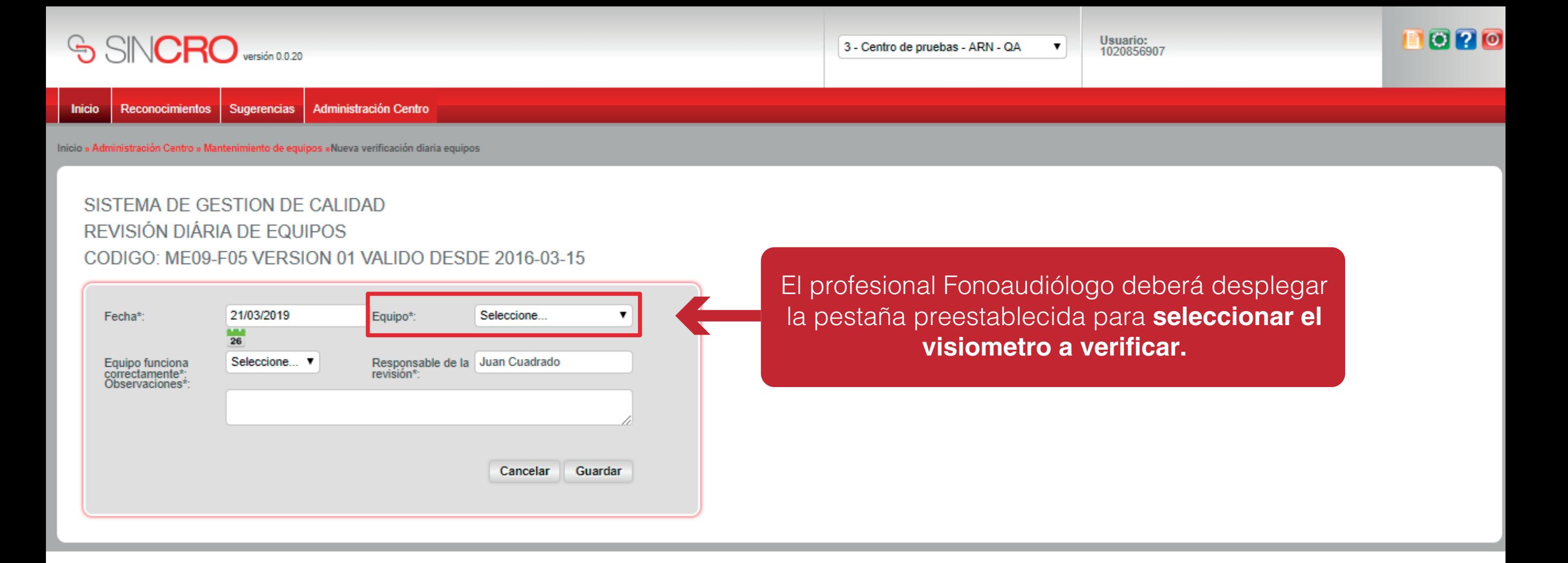

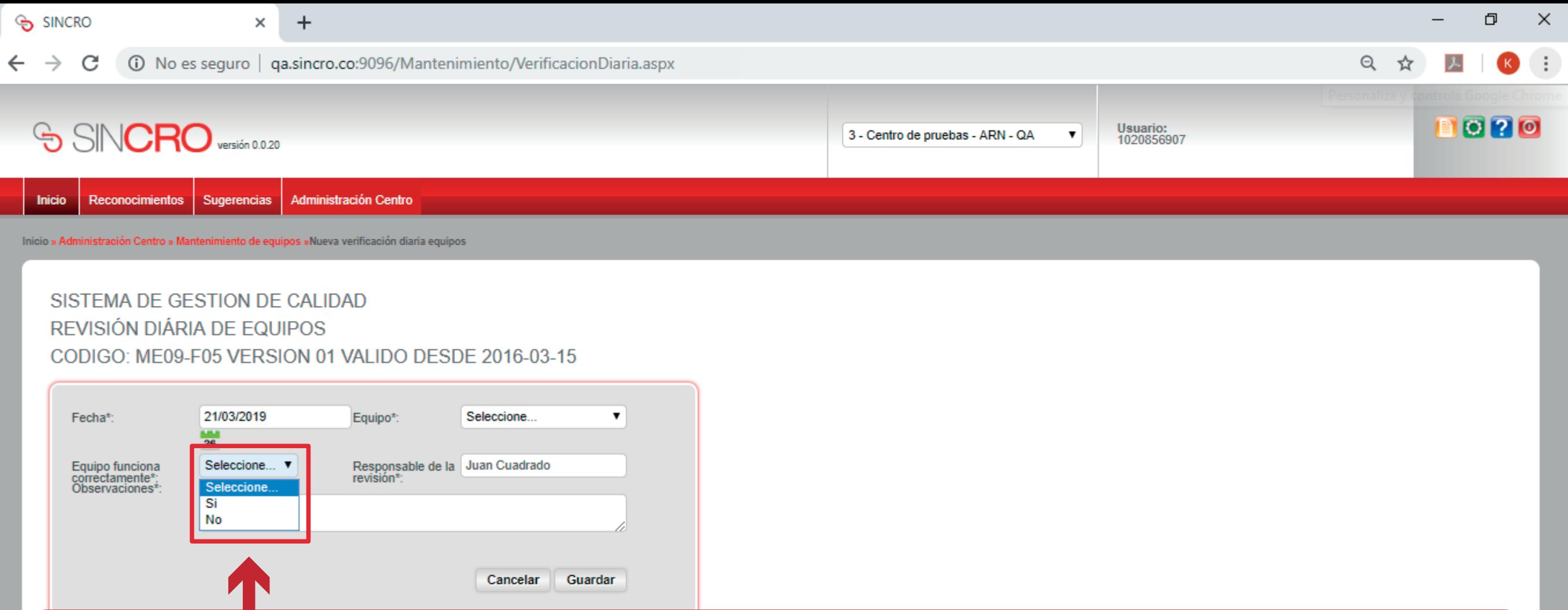

**El profesional Fonoaudiólogo deberá indicar, si el equipo seleccionado con anterioridad funciona correctamente desplegando la pestaña preestablecida** SI **o** NO**. De seleccionar la opción** NO **deberá incluir la observación de forma manual en el campo preestablecido.**  Concluya esta verificación con cada equipo y guarde la verificación dando clic sobre *"Guardar"* en cada uno de los procesos.

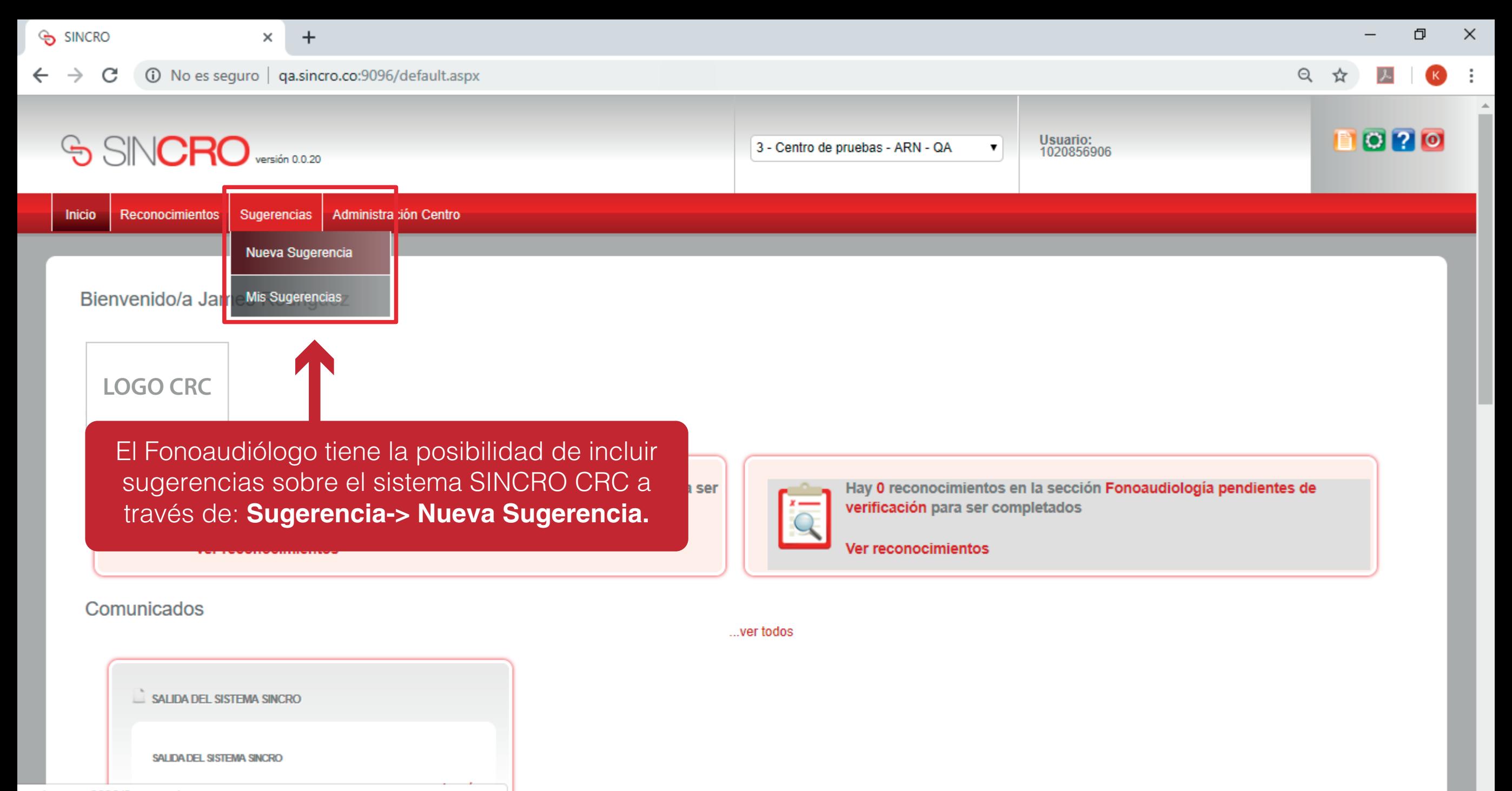

qa.sincro.co:9096/Sugerencias.aspx

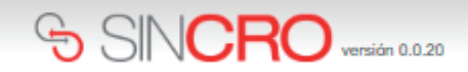

Usuario:<br>1020856907

 $\pmb{\mathrm{v}}$ 

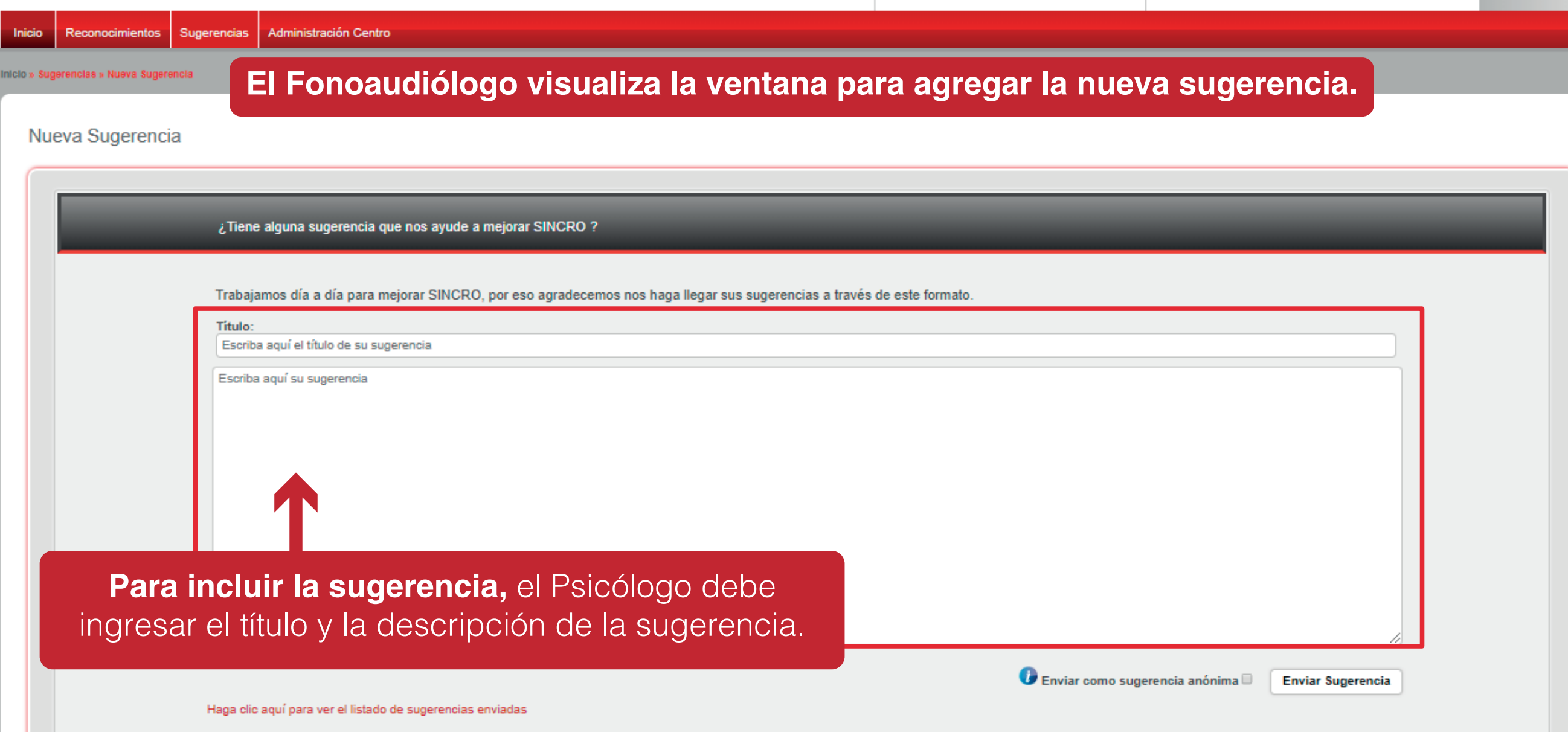

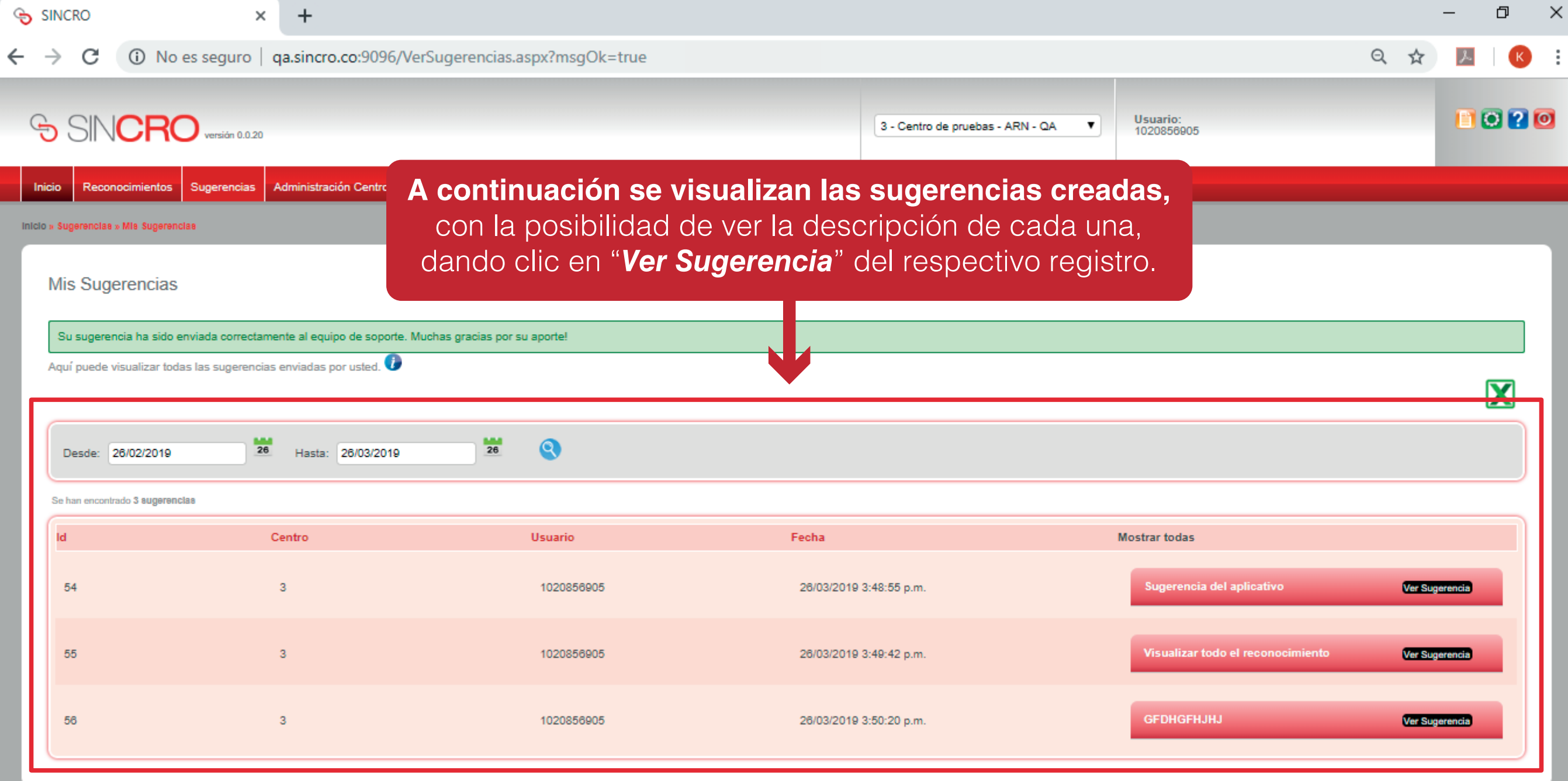

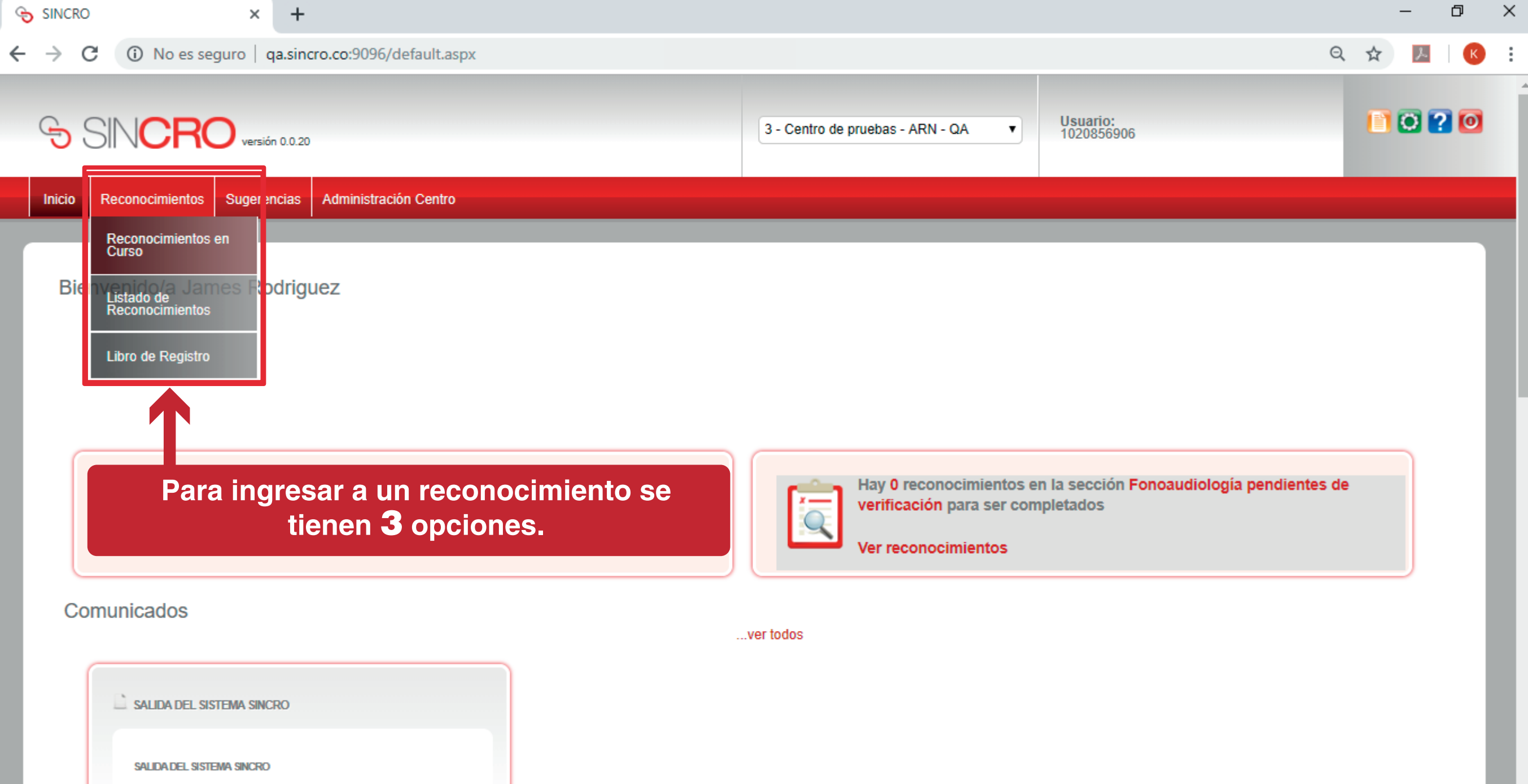

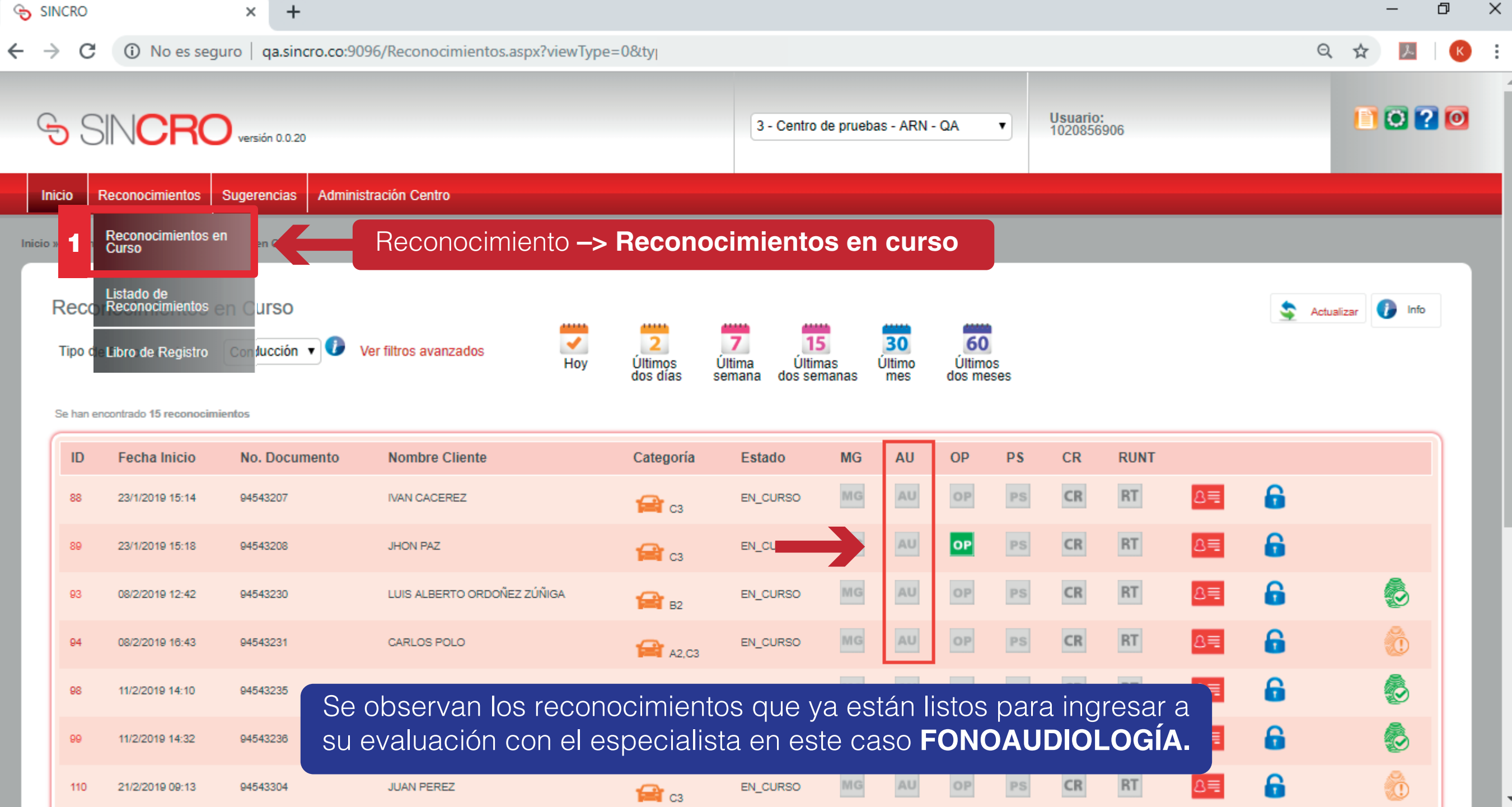

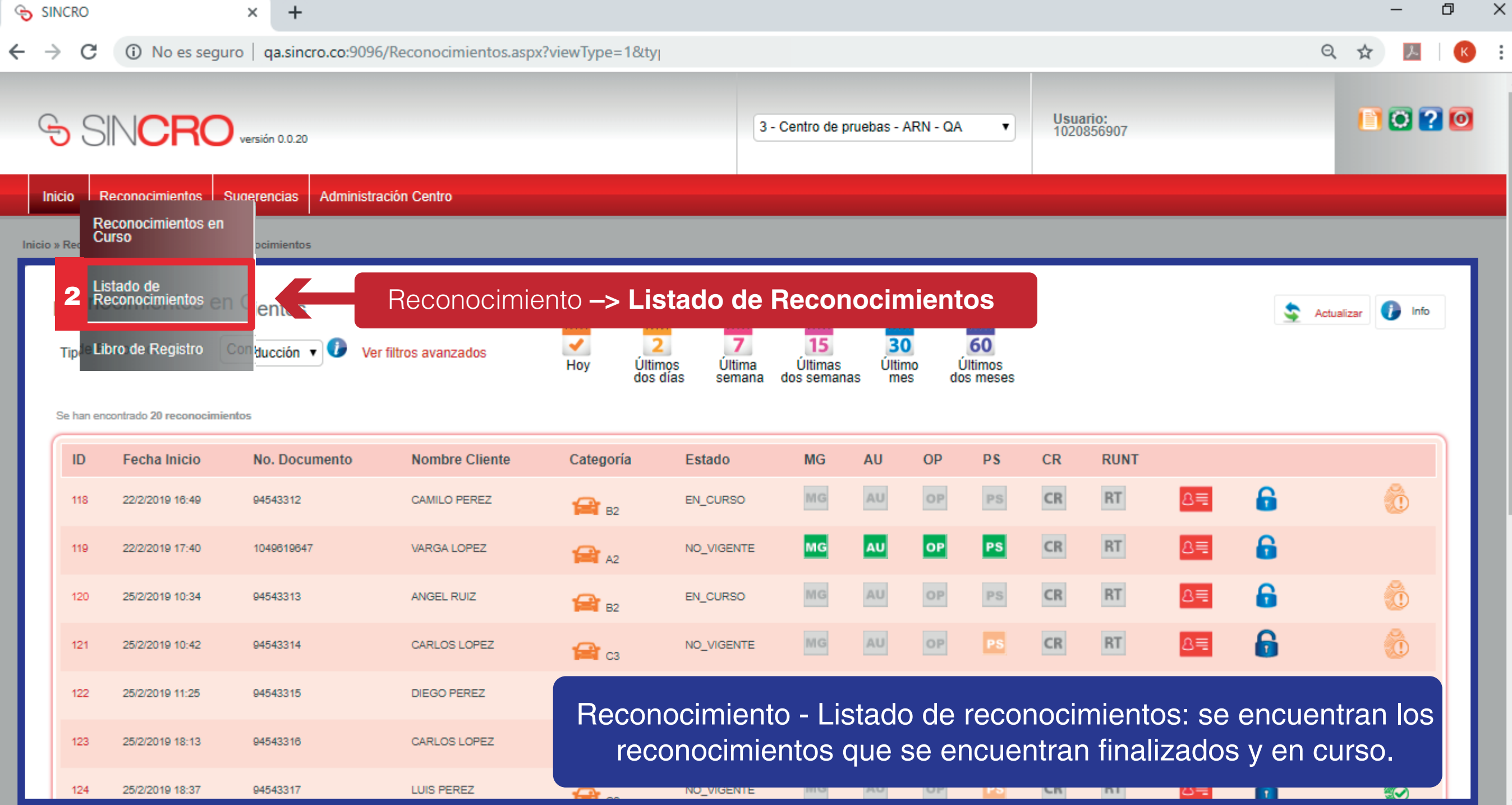

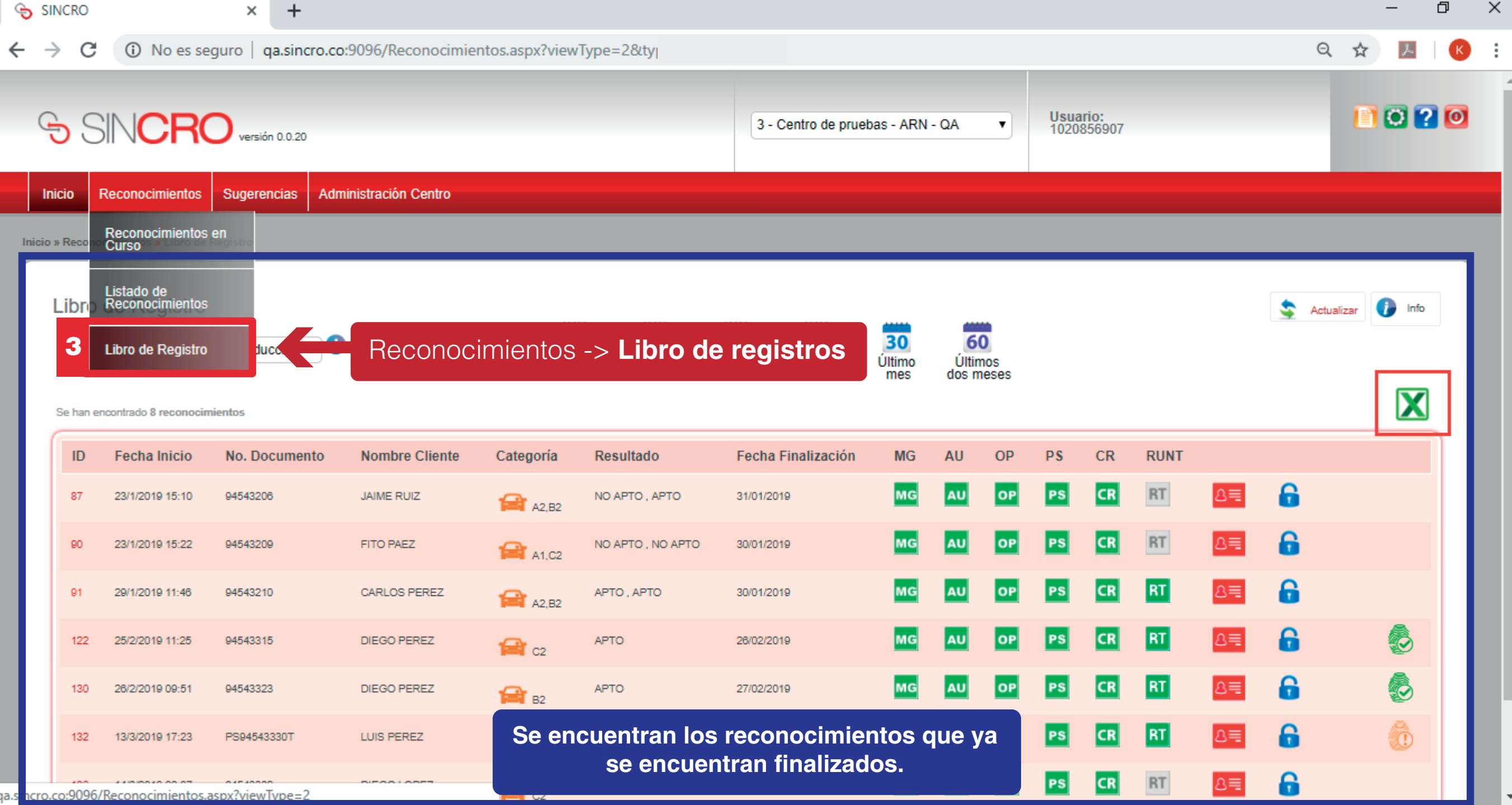

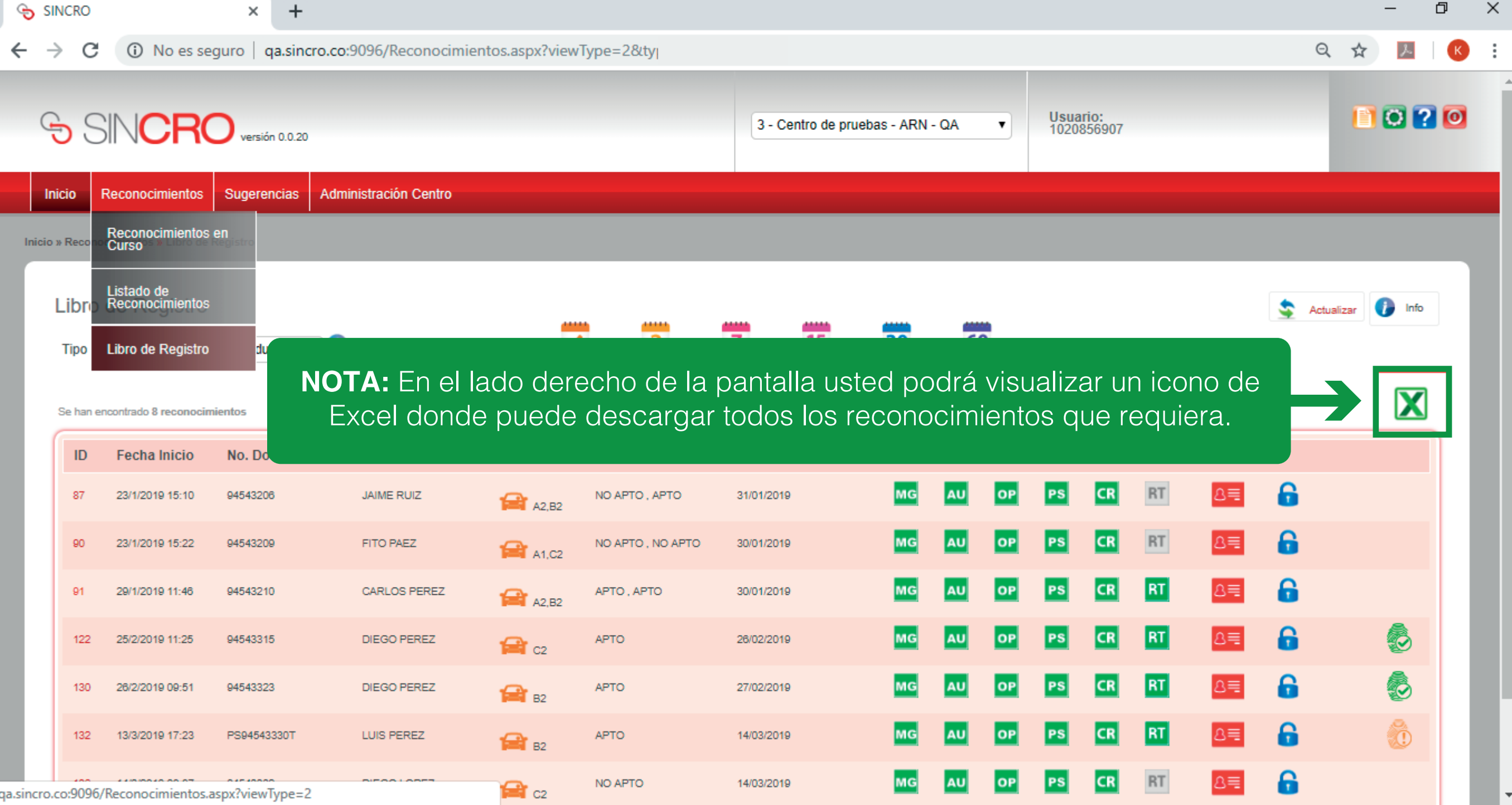

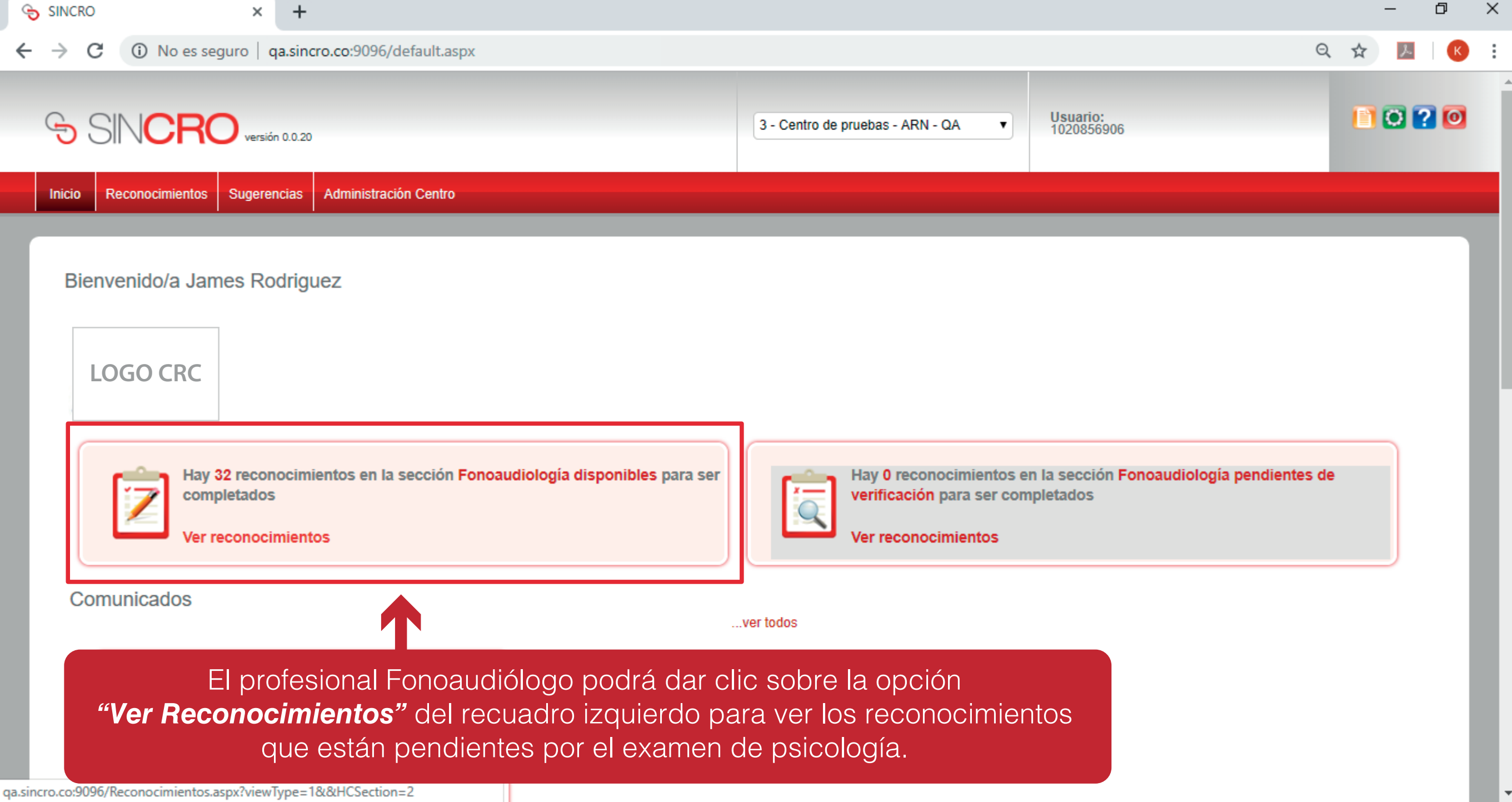

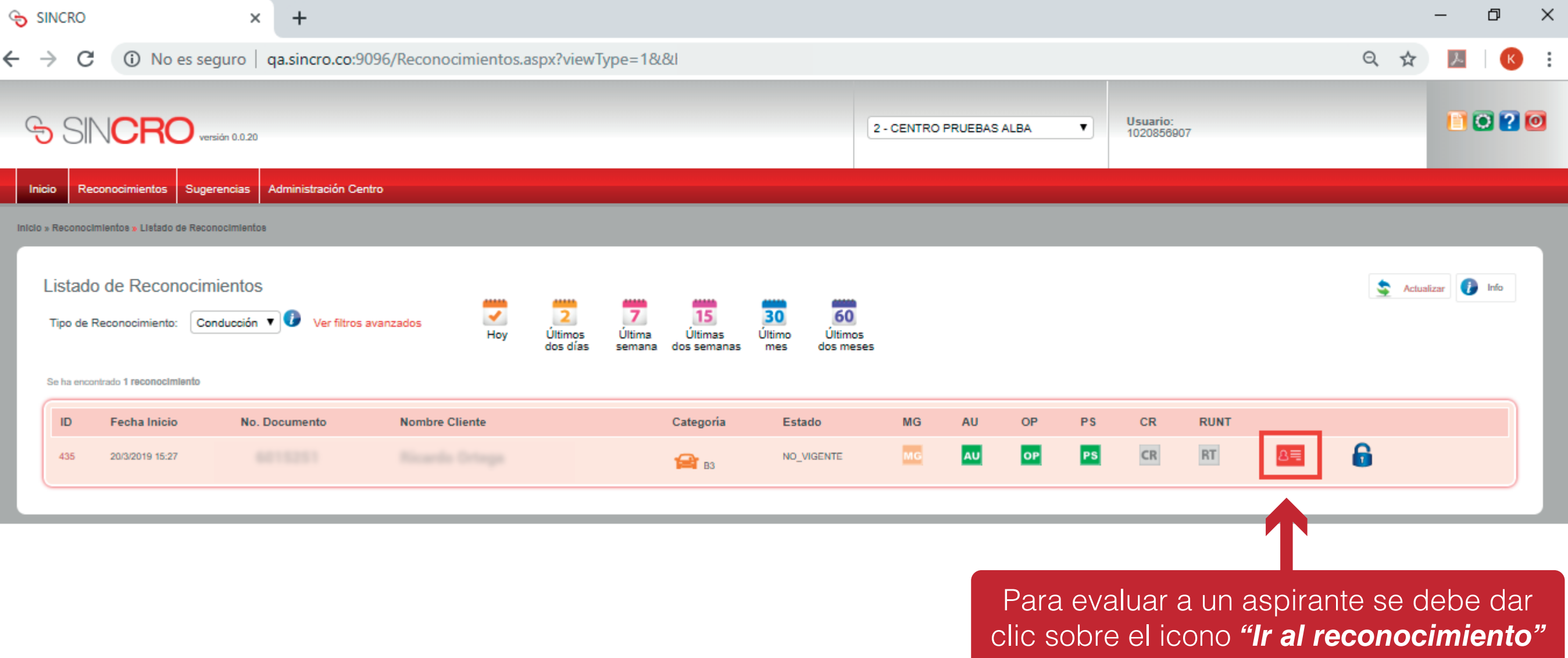

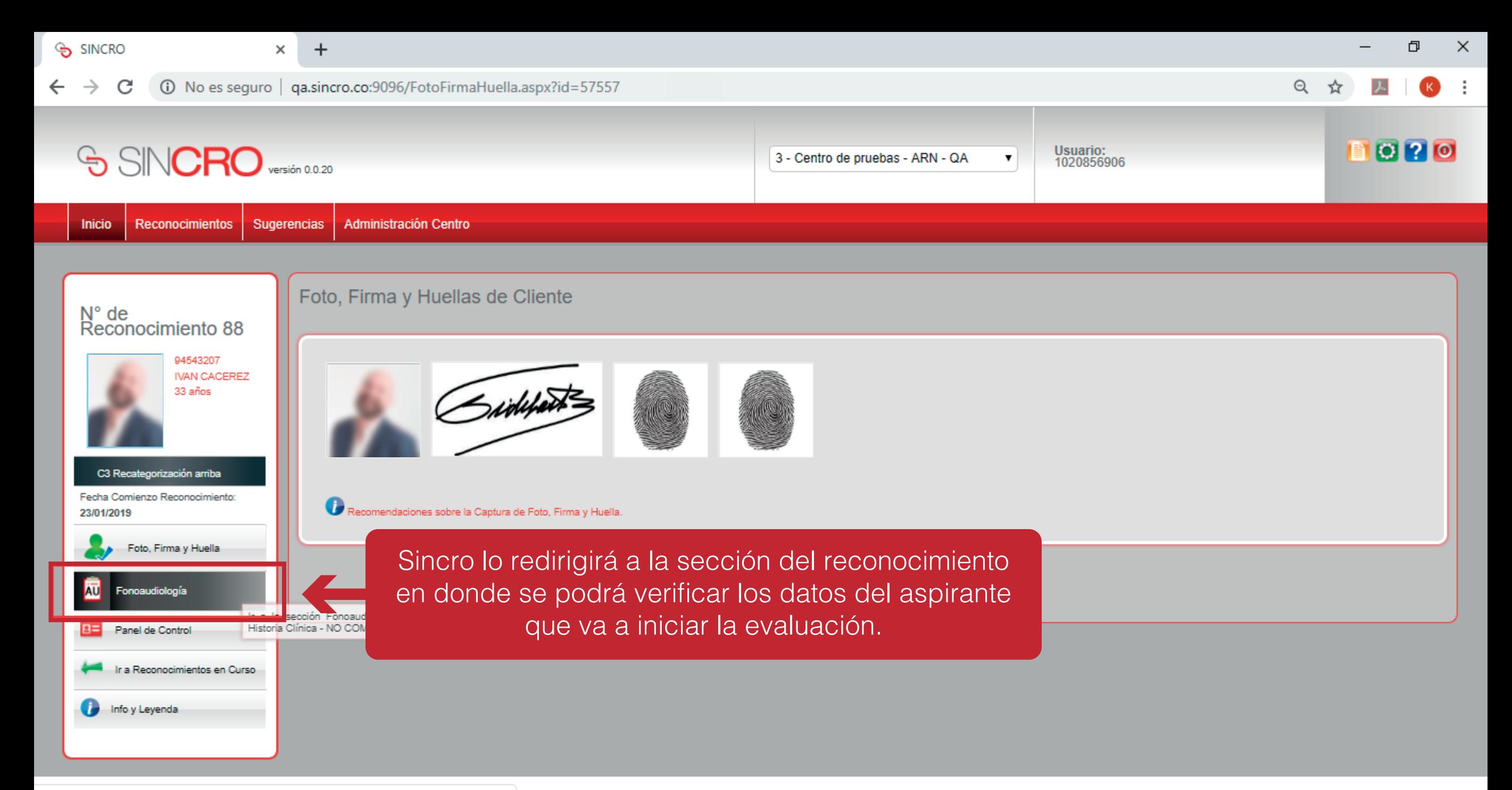

qa.sincro.co:9096/HistoriaClinicaAudiometria.aspx?id=57557

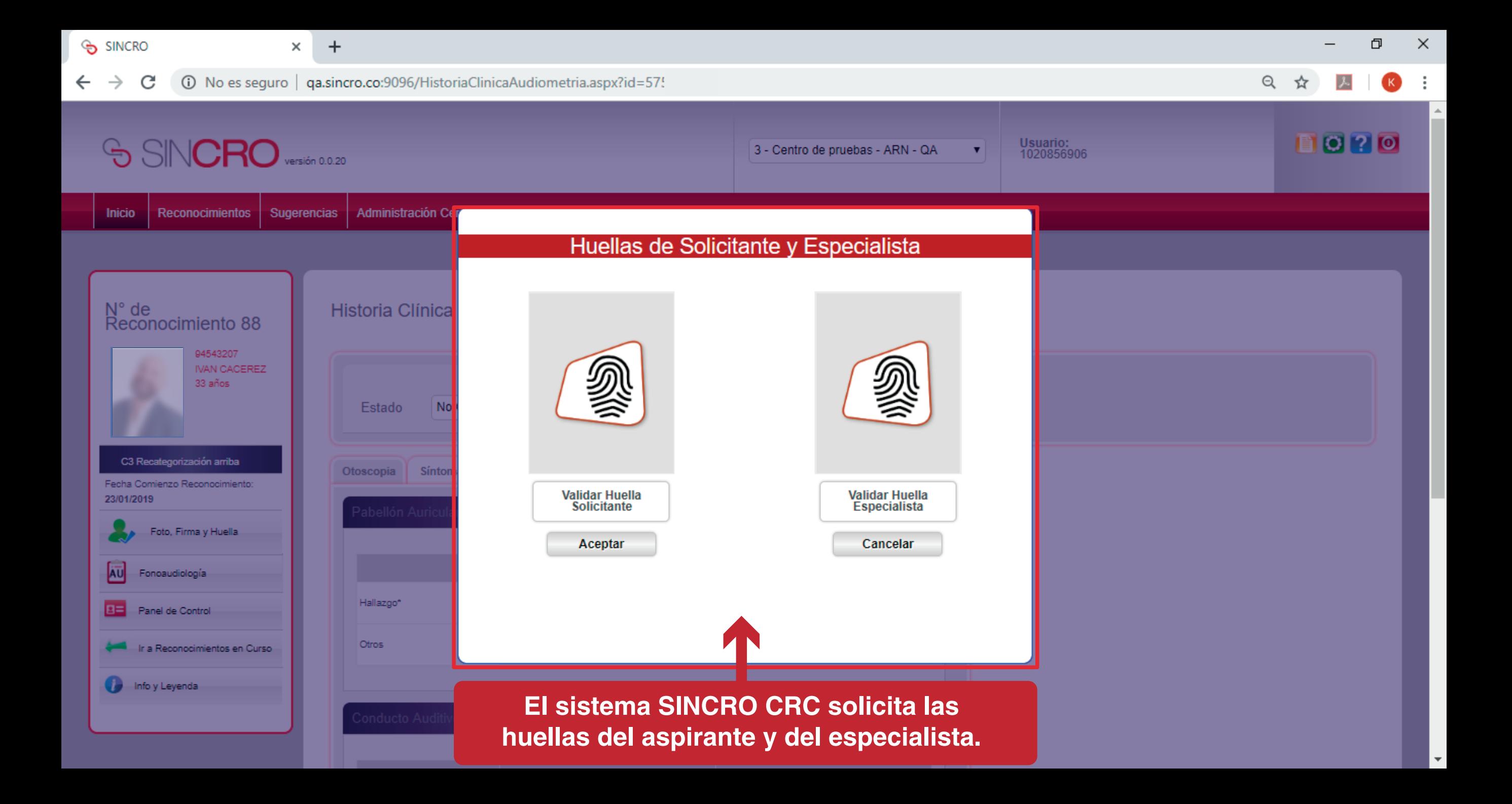

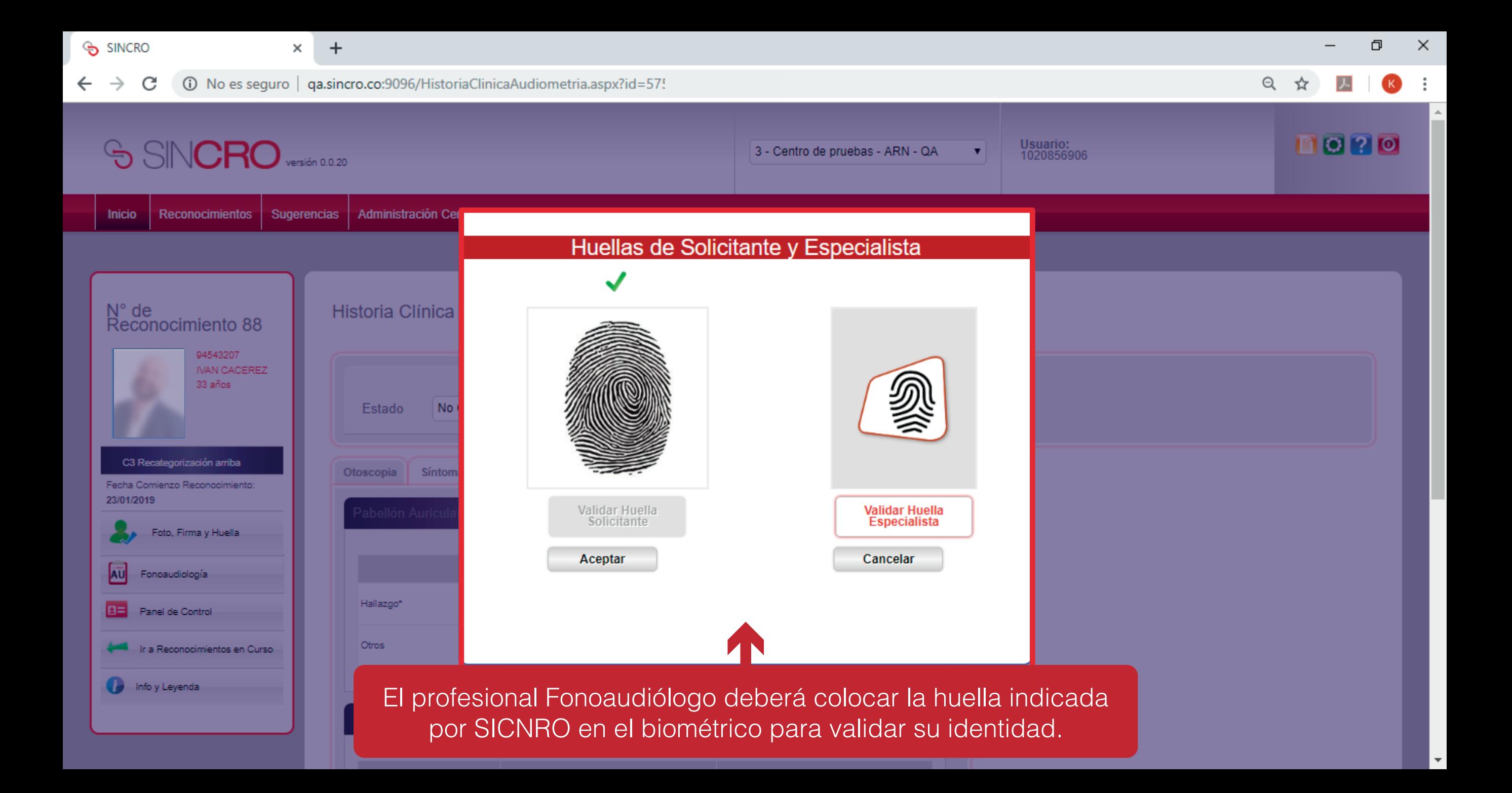

# INICIO DE EVALUACIÓN MEDICA HISTORIA CLÍNICA - FONOAUDIOLOGÍA

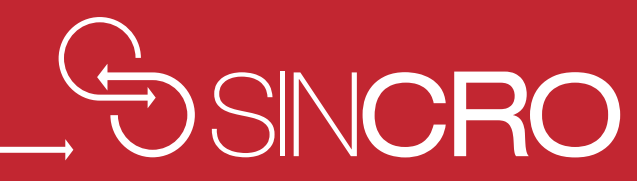

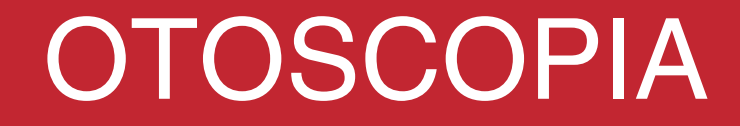

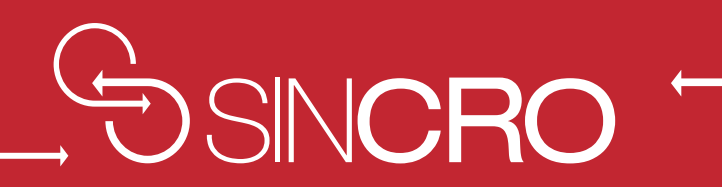

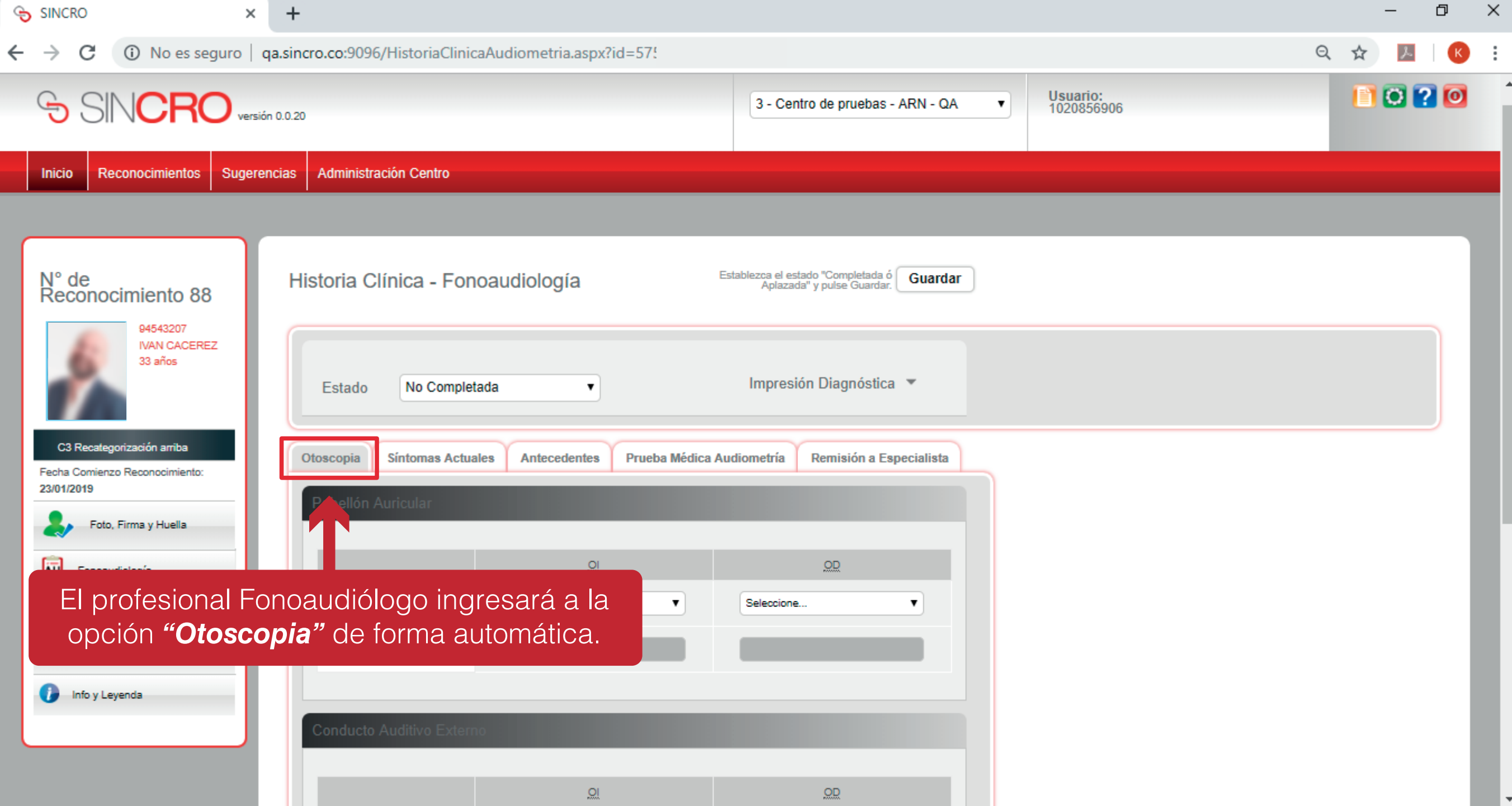

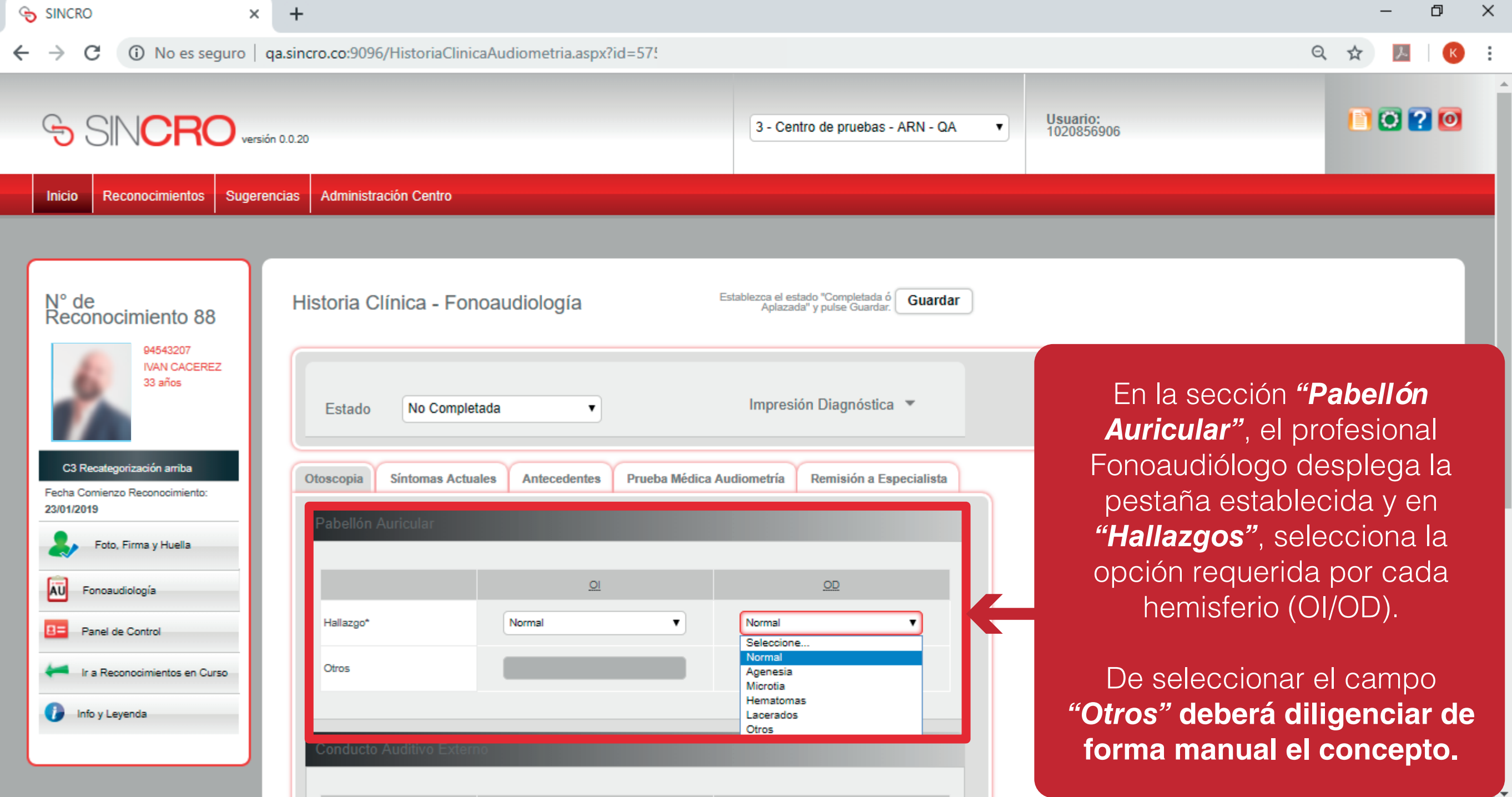

 $\times$  +

 $\overline{a}$ 

#### $\leftarrow$   $\rightarrow$   $C$  0 No

Hallazgo\*

Otros

Seleccione...

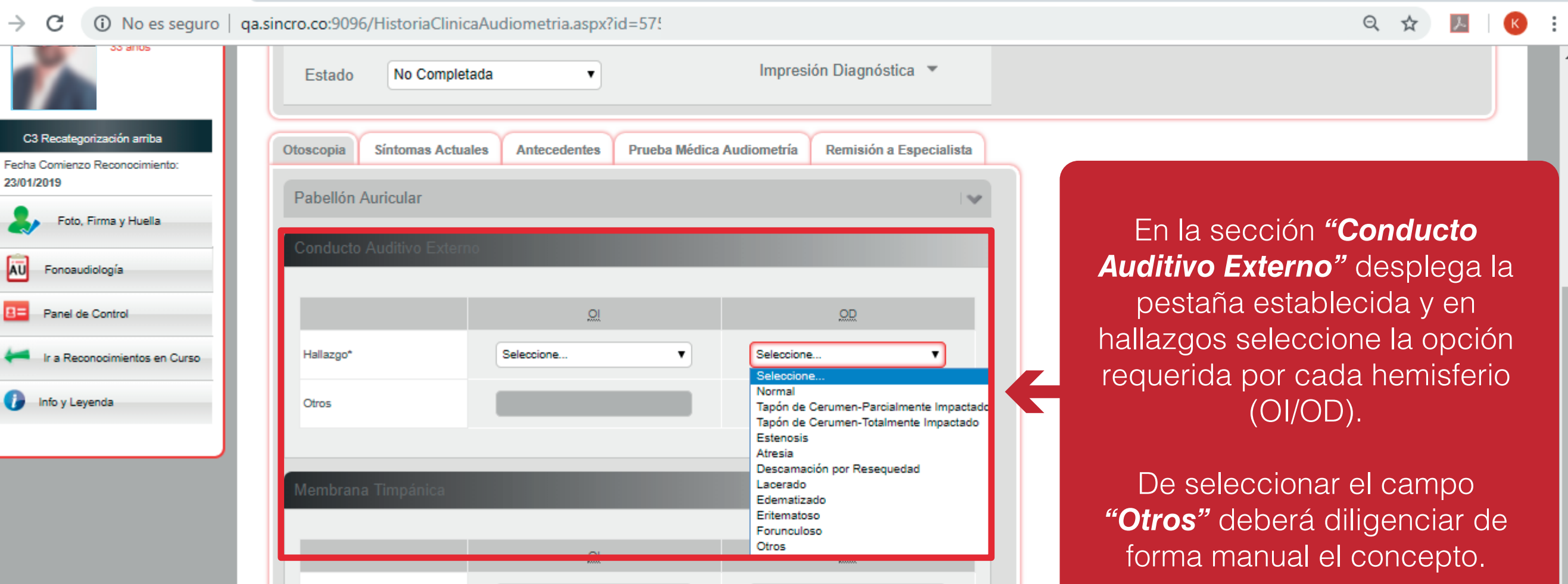

Seleccione...

 $\pmb{\mathrm{v}}$ 

 $\mathbf{v}$ 

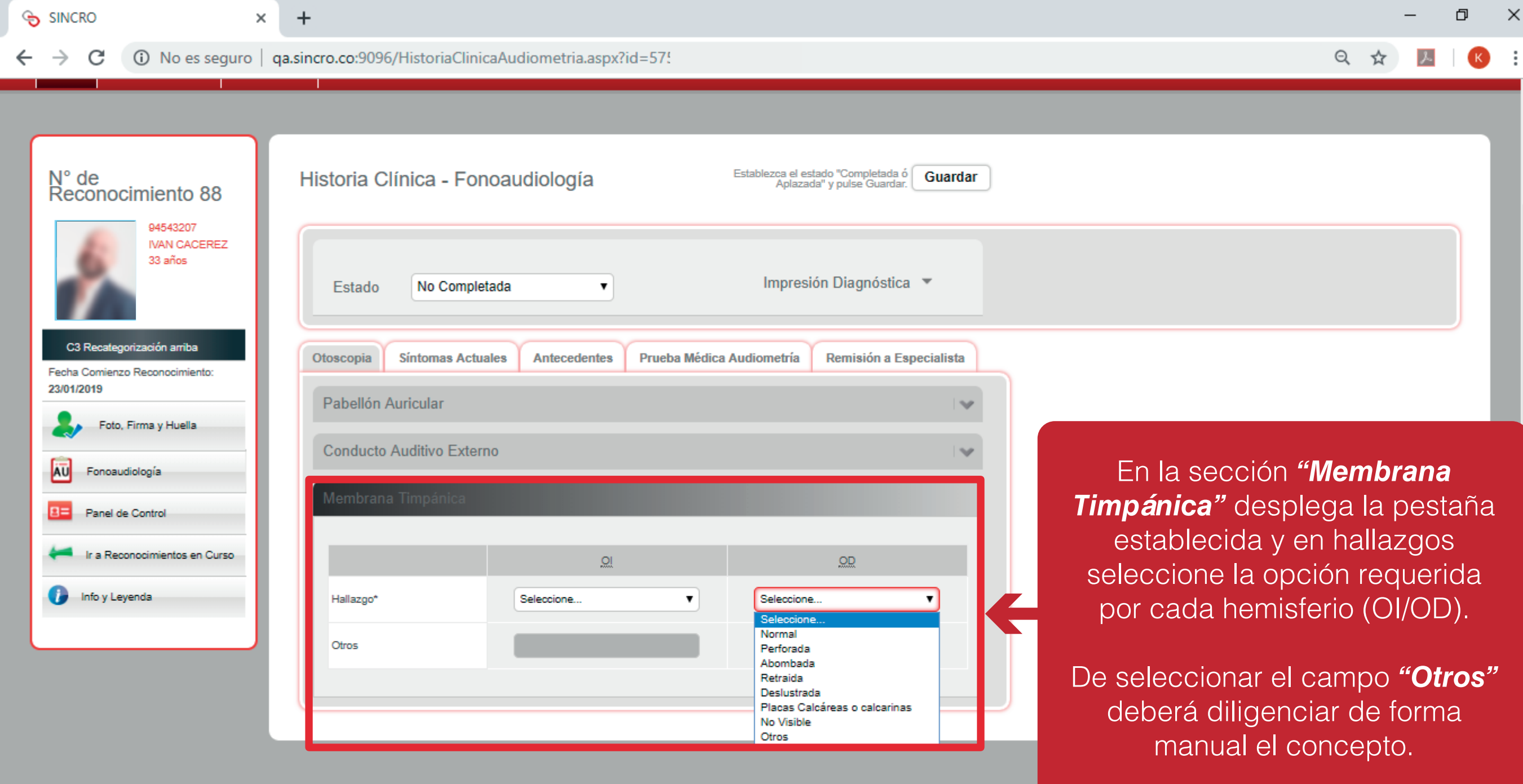

 $\overline{\phantom{a}}$ 

#### SINTOMAS ACTUALES

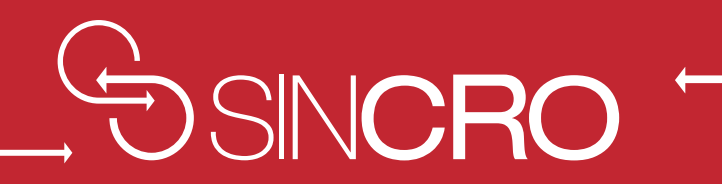

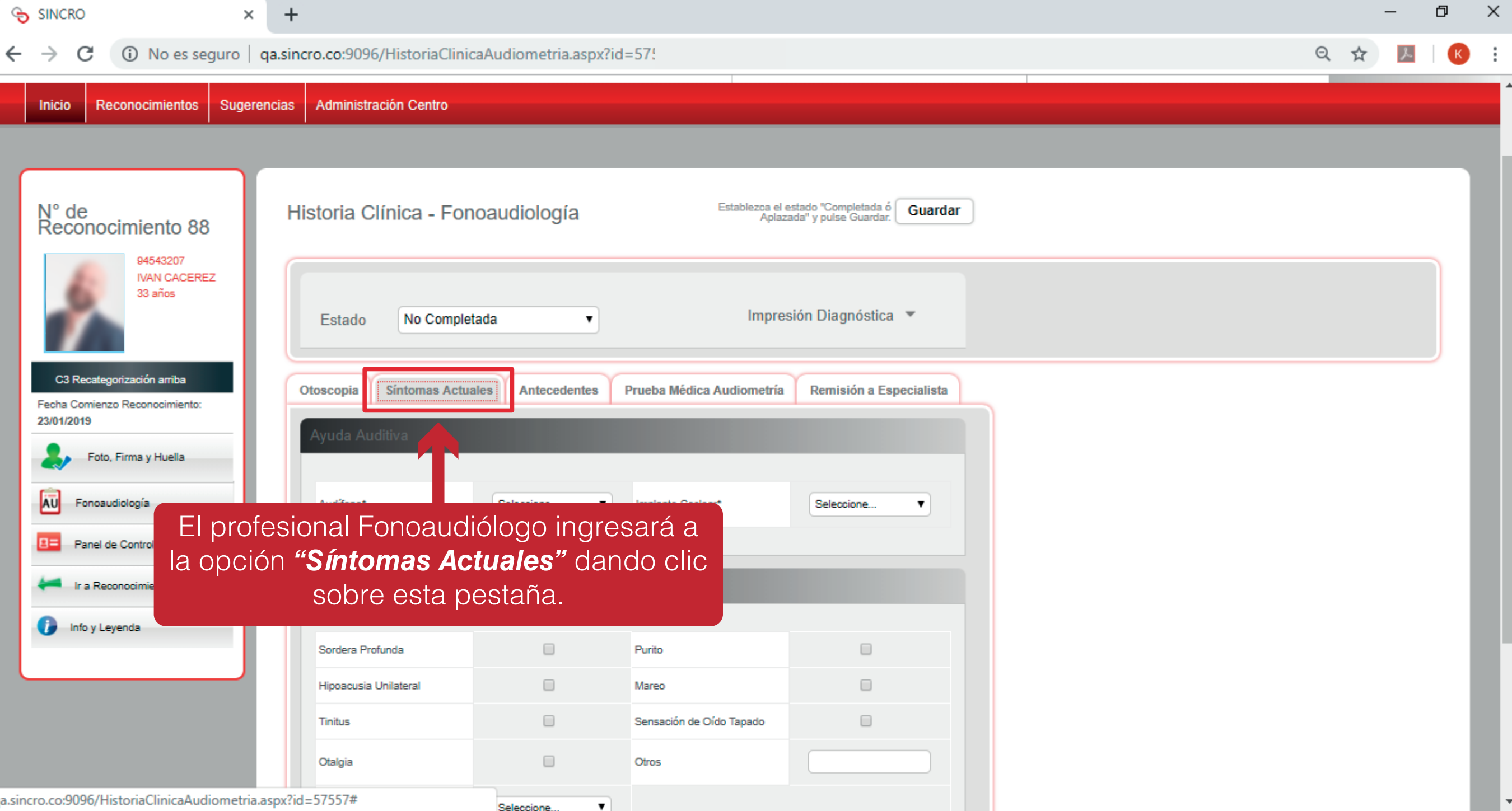

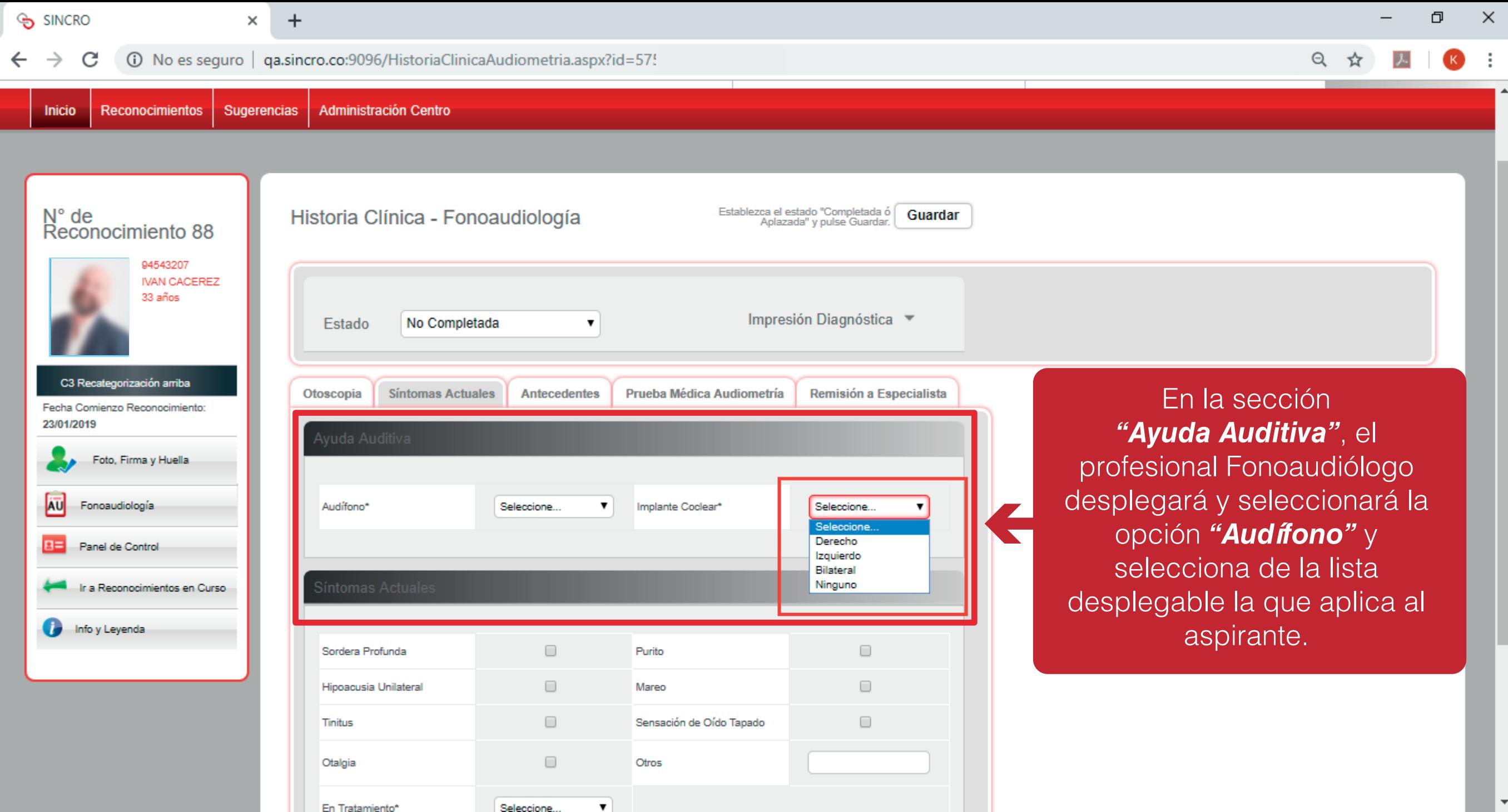

Seleccione

 $\mathbf{v}$ 

 $\overline{\phantom{a}}$ 

O  $\times$ SINCRO  $\times$  $+$ (i) No es seguro | ga.sincro.co:9096/HistoriaClinicaAudiometria.aspx?id=57! Q ☆ C Œ N° de<br>Reconocimiento 88 Establezca el estado "Completada ó **Guardar** Historia Clínica - Fonoaudiología 94543207 **IVAN CACEREZ** 33 años Impresión Diagnóstica No Completada  $\pmb{\mathrm{v}}$ Estado C3 Recategorización arriba Remisión a Especialista Otoscopia **Síntomas Actuales Antecedentes** Prueba Médica Audiometría Fecha Comienzo Reconocimiento: 23/01/2019 Ayuda Auditiva Foto, Firma y Huella Síntomas Actuales AU Fonoaudiología En la sección *"Síntomas actuales"*, el profesional Fonoaudiólogo Panel de Control  $P =$  $\Box$  $\Box$ Sordera Profunda Purito selecciona los Síntomas que el  $\qquad \qquad \Box$  $\qquad \qquad \Box$ **Hipoacusia Unilateral** Mareo Ir a Reconocimientos en Curso aspirante mencione.  $\qquad \qquad \Box$ Tinitus Sensación de Oído Tapado  $\Box$ Info y Leyenda 73  $\qquad \qquad \Box$ Otalgia Otros De seleccionar la opción *"Otros"*  En Tratamiento\* Seleccione... deberá ingresar el diagnóstico de Seleccione. **Sí** forma manual. No Observaciones:

#### ANTECEDENTES

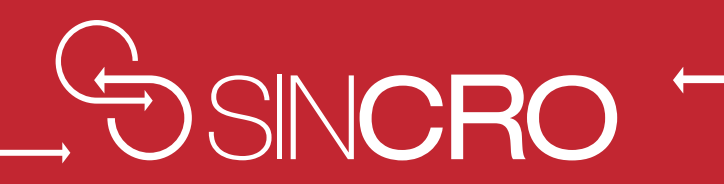

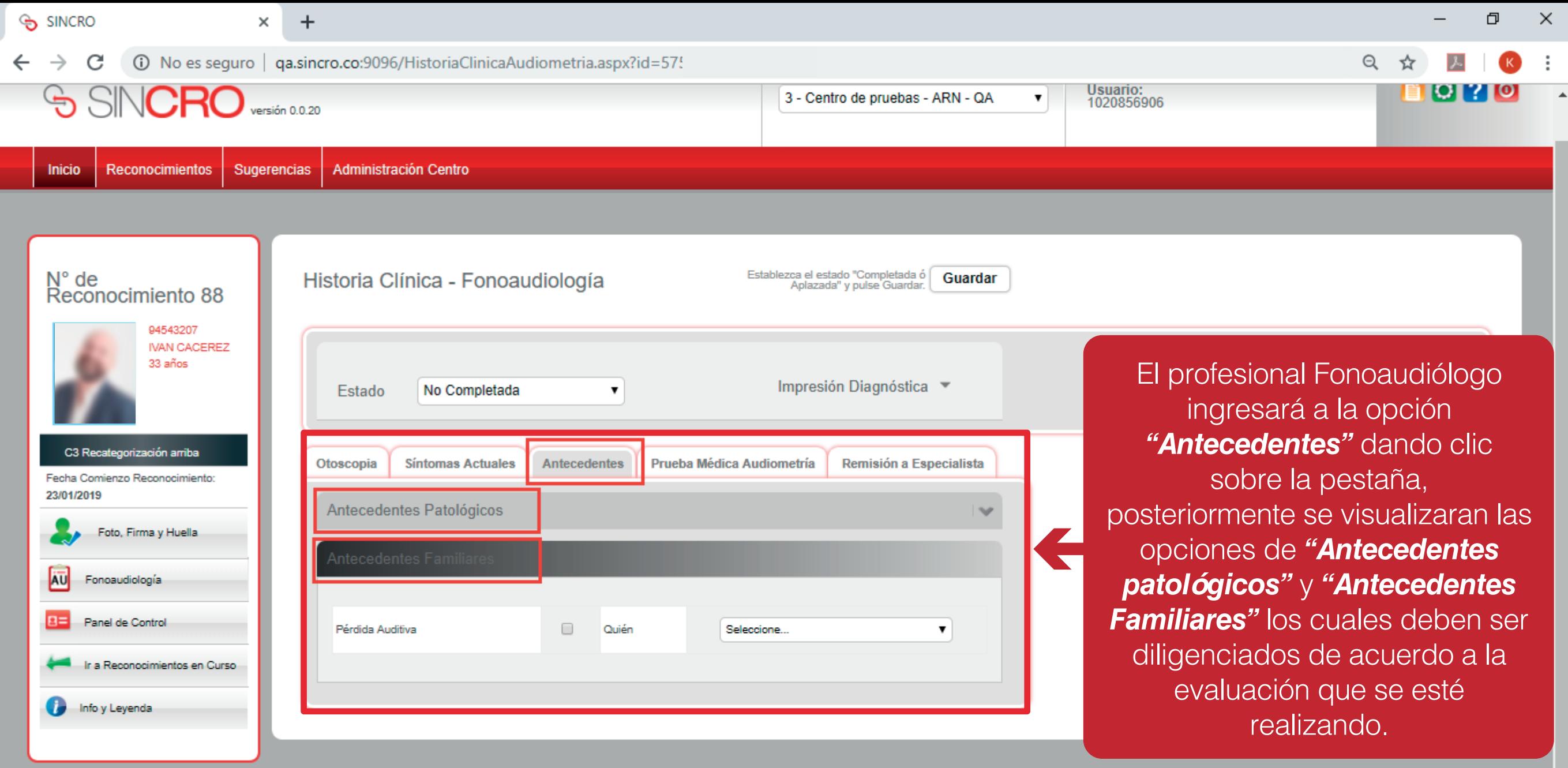

## PRUEBA MÉDICA AUDIOMETRÍA

![](_page_33_Picture_1.jpeg)

![](_page_34_Picture_56.jpeg)

prueba al aspirante.

 $\times$ 

**NOTA:** En caso de presentar inconvenientes con el periférico se debe comunicar con la mesa de servicio, para que se le autorice el cargue manual de datos y así poder realizar la prueba visual del aspirante

 $\Box$ 

 $\Box$ 

 $\mathcal{A}=\mathcal{A}$ 

 $\overline{O}$ 

No responde

## REMISIÓN A ESPECIALISTA

![](_page_35_Picture_1.jpeg)

![](_page_36_Picture_20.jpeg)

 $\Theta$ 

☆

(i) No es seguro | ga.sincro.co:9096/HistoriaClinicaAudiometria.aspx?id=57!

**EXHIBITION CONTRACTOR** 

. . . . . . . . . . . . . . . . . . .

 $\div$ 

![](_page_37_Picture_4.jpeg)

(i) No es seguro | ga.sincro.co:9096/HistoriaClinicaAudiometria.aspx?id=57!

**Aummouation Centro** 

**MINIMERATURE** 

 $\div$ 

 $\Theta$ ☆

![](_page_38_Picture_5.jpeg)

O  $\times$ SINCRO  $\times$  $+$ ◎ ☆  $\mathcal{C}$ A No es seguro  $|$  qa.sincro.co:9096/HistoriaClinicaAudiometria.aspx?id=57!  $\mathbb{R}$ Outercritias | Attrillinguation Centro N° de<br>Reconocimiento 88 ezca el estado "Completada ó (<br>Aplazada" y pulse Guardar. ( Historia Clínica - Fonoaudiología Fetabli Guardar 94543207 **IVAN CACEREZ** 33 años Aplazada Estado El profesional Fonoaudiólogo debe dar "*Guardar"* en historia clínica C3 Recategorización arriba Otoscopia **Síntomas Actuales** Antec fonoaudiología. Fecha Comienzo Reconocimiento: 23/01/2019 Foto, Firma y Huella Añadir Remisión a Especialista AU  $\Box$  Editar Fonoaudiología  $\times$  Borrar Causa Aplazada por otras circunstancias Panel de Control Especialista Solicitado Ir a Reconocimientos en Curso Respuesta Aplazado Info y Leyenda 52 Descripción de la Respuesta Aplazado por otras circunstancias **No** Entregado Documentos Adjuntos **Nombre Archivo** Fecha **Detaile** 

![](_page_40_Picture_9.jpeg)

![](_page_41_Figure_0.jpeg)

#### FINALIZAR HISTORIA CLINICA POR ESPECIALISTA- FONOAUDIOLOGIA

![](_page_42_Picture_1.jpeg)

![](_page_43_Figure_0.jpeg)

 $\Theta$ **SINCRO** 

Administración Centro Reconocimientos **Sugerencias** Inicio

 $+$ 

(i) No es seguro  $\vert$  ga.sincro.co:9096/HistoriaClinicaAudiometria.aspx?id=576

![](_page_44_Picture_5.jpeg)

Ingresa al reconocimiento, valida las huellas tanto del aspirante como del especialista. Es de anotar que, si el especialista debe realizar algún ajuste a la historia clínica debido a la remisión del especialista o a causa de otro hallazgo, podrá efectuar los ajustes requeridos en las diferentes pestañas de la historia clínica.

![](_page_45_Picture_8.jpeg)

![](_page_46_Picture_29.jpeg)

 $\Box$ 

 $\Box$ 

Sordera Profunda

Purito

 $\blacktriangle$ 

 $\overline{\phantom{a}}$ 

O  $\times$ SINCRO  $\times$  $\Theta$ C (i) No es seguro | ga.sincro.co:9096/HistoriaClinicaAudiometria.aspx?id=576 ☆ k. Administración Centro **Inicio Reconocimientos** Sugerencias Establezca el estado "Completada ó Guardar"  $N^{\circ}$  de Historia Clínica - Fonoaudiología Aplazada" y pulse Guardar. Reconocimiento 110 94543304 **JUAN PEREZ** 33 años • *Candidato apto*, cumple con Impresión Diagnóstica -Completada Estado  $\mathbf{v}$ los criterios de aprobación O Candidato apto, cumple con los criterios de aprobación según la resolución 0217 de 2014, anexo I, numeral 2.1. según la resolución 0217 de **C3 Primera Vez** Candidato apto con resultadon (uso de auditorios), cumple con los criterios de aprobación según la resolución oz mai 2014, anexo I, numeral 2.1. Fecha Comienzo Reconocimiento: 2014, anexo I, numerale 2.1.© Candidato no apto, no cumple con los criterios de aprobación según la resolución 0217 de 2014, anexo I, numeral 21/02/2019  $2.1$ Foto, Firma y Huella Observaciones: AU Fonoaudiología  $P =$ Panel de Control Prueba Médica Audiometría Remisión a Especialista Otoscopia **Síntomas Actuales Antecedentes** Ir a Reconocimientos en Curso Info y Leyenda Audifono\* Derecho ▼ Implante Coclear\* Derecho ۷.

 $\Box$ 

 $\Box$ 

Purito

Sordera Profunda

SINCRO

 $\mathcal{C}$ 

 $\times$ 

Q ☆  $\lambda$  $\mathbf{K}$ 

![](_page_48_Picture_88.jpeg)

 $\Box$ 

Sordera Profunda

Purito

 $\Box$ 

• **Candidato apto con restricción (uso de lífonos)**, cumple con los os de aprobación según la ición 0217 de 2014, anexo I, numerale 2.1.

ste campo se despliegan pciones que aplican a la pecialidad que se esta valuando en este caso **FONOAUDIOLOGÍA.**

![](_page_49_Picture_31.jpeg)

 $\Box$ 

Sordera Profunda

Purito

 $\Box$ 

 $\overline{\phantom{a}}$ 

SINCRO

С

 $N^{\circ}$  de

21/02/2019

AU

 $n =$ 

C3 Primera Vez

Fonoaudiología

Panel de Control

Info y Leyenda

(i) No es seguro | ga.sincro.co:9096/HistoriaClinicaAudiometria.aspx?id=576

**Reconocimientos Inicio** 

 $\times$ 

Sugerencias Administración Centro El profesional Fonoaudiólogo debe dar guardar en historia Establezca el estado "Completada ó **Guardar**<br>Aplazada" y pulse Guardar. **Guardar** Historia Clínica - Fonoaudiología Reconocimiento 110 clínica fonoaudiología. 94543304 **JUAN PEREZ** 33 años Impresión Diagnóstica -Completada Estado O Candidato apto, cumple con los criterios de aprobación según la resolución 0217 de 2014, anexo I, numeral 2.1. C candidato apto con restricción (uso de audifonos), cumple con los criterios de aprobación según la resolución 0217 de 2014, anexo I, numeral 2.1. Fecha Comienzo Reconocimiento: C Candidato no apto, no cumple con los criterios de aprobación según la resolución 0217 de 2014, anexo I, numeral  $2.1$ Foto, Firma y Huella Observaciones: Otoscopia **Síntomas Actuales Antecedentes** Prueba Médica Audiometría Remisión a Especialista Ir a Reconocimientos en Curso

![](_page_50_Picture_117.jpeg)

门  $\times$ 

 $Q$ ☆

![](_page_51_Picture_21.jpeg)

![](_page_52_Figure_0.jpeg)

![](_page_53_Picture_12.jpeg)

Una vez finalizado el examen de Fonoaudiologia, el especialista puede visualizar en el reconocimiento con el color verde que indica el estado *"Finalizado"*.